## J15 Communications Application for Testing

## Date

| Select the Testing Region (only one app                                                                                                    | plication per region)                                                                                                    | Part A/HHH              | Part B                                                                                                    |
|----------------------------------------------------------------------------------------------------|----------------------------------------------------------------------------------------------------|-------------------------|----------------------------------------------------------------------------------------------------|
| Owner of Submitter ID Number (indica is assigned, if not selected the Submitter ID                                                                                                    |                                                                                                    |                         | Testing Entity Name<br>Provider                                                                                                    |
| PROVIDER INFORMATION (plea                                                                                                    | ase complete all lines below):                                                                                                    |                         |                                                                                                    |
| Provider Name                                                                                                    |                                                                                                    |                         |                                                                                                    |
| Contact Person                                                                                                    |                                                                                                    |                         |                                                                                                    |
| Address                                                                                                    |                                                                                                    |                         |                                                                                                    |
| City, State, Zip                                                                                                    |                                                                                                    |                         |                                                                                                    |
| Phone Number                                                                                                    | Fax                                                                                                    | Number                  |                                                                                                    |
| E-mail                                                                                                    |                                                                                                    |                         |                                                                                                    |
| PTAN                                                                                                    | NPI                                                                                                    |                         |                                                                                                    |
| Name of Software Contact Person Address City, State, Zip                                                                                                    |                                                                                                    |                         |                                                                                                    |
| Phone Number                                                                                                    | F                                                                                                    | ax Number               |                                                                                                    |
| E-mail                                                                                                    |                                                                                                    |                         |                                                                                                    |
| <ul> <li>An EDI Enrollment form is required if<br/>the provider has never been setup for<br/>electronic filing.</li> <li>Once you have received your<br/>submitter ID number password and<br/>completed testing, you may send an<br/>EDI application to set provider up for<br/>Electronic remits (ERN/ERA).</li> </ul> | <ul> <li>FAX completed form (for faste</li> <li>1.615.664.5945 - Ohio Part A</li> <li>1.615.664.5943 - Kentucky Pa</li> <li>1.615.664.5947 - Home Health</li> <li>Or mail completed form to:</li> <li>J15 - Part B Correspondence</li> <li>CGS Administrators, LLC</li> <li>PO Box 20018</li> <li>Nashville, TN 37202</li> </ul> | • 1.615<br>rt A • 1.615 | 5.664.5927 - Ohio Part B<br>5.664.5917 - Kentucky Part B<br>J15 - HHH Correspondence<br>CGS Administrators, LLC<br>PO Box 20014<br>Nashville, TN 37202 |

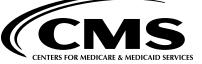

A CELERIAN GROUP COMPANY

CGS